# <span id="page-0-0"></span>The mla class<sup>\*</sup>

Seth Price [ssterling@firemail.cc](mailto:ssterling@firemail.cc)

### May 7, 2019

#### Abstract

In the United States, secondary and undergraduate students are generally expected to adhere to the format prescribed by the Modern Language Association (MLA) for typewritten essays, research papers and writings. Sadly, the tool of choice is usually Microsoft Word, even amongst those fluent with TEX.

Though there are some templates and tools to aid in writing in the MLA format using L<sup>AT</sup>EX, none fully met the expectations of the author. So  $void$ , there now exists an  $mla.cls$  proper: a simple, straightforward class for composing papers almost perfectly adherent to the MLA style guide<sup>1</sup>.

## Licensing

The files contained in this package may be distributed and/or modified under the conditions of the LATEX Project Public License (LPPL), either version 1.3 of this license or any later version. The latest version of this license is in [https:](https://www.latex-project.org/lppl/lppl-1-3c/) [//www.latex-project.org/lppl/lppl-1-3c/](https://www.latex-project.org/lppl/lppl-1-3c/), and version 1.3c or later is part of all distributions of IATEX version  $2008/05/04$  or later.

## Contents

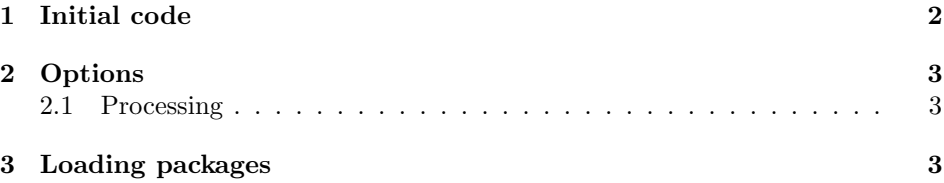

<sup>∗</sup>This document corresponds to mla v0.3, dated 2019/05/07.

<sup>1</sup>Modern Language Association of America. The MLA Handbook for Writers of Research Papers. 8th ed. Modern Language Association of America, 2016. ISBN: 9781603292627.

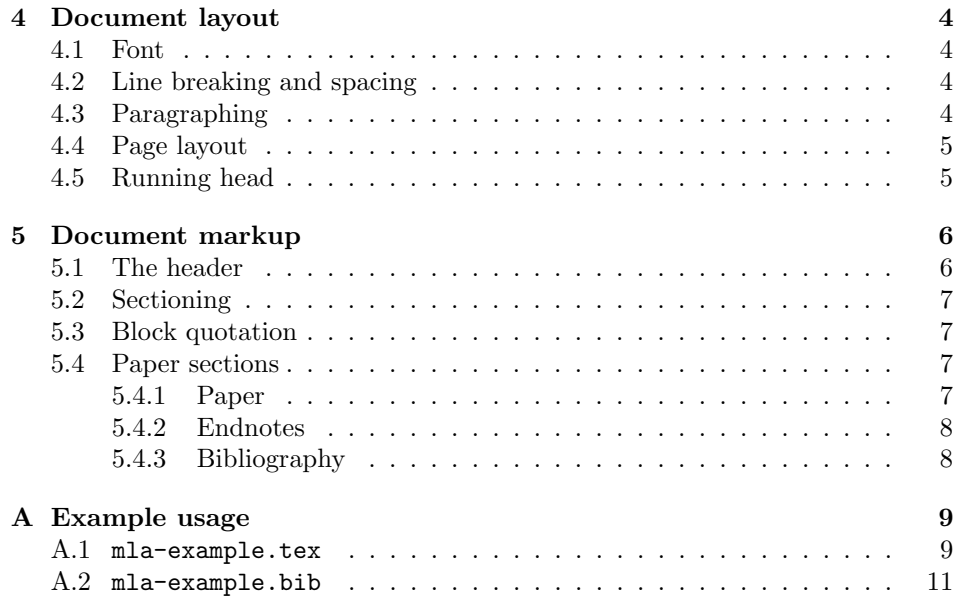

## <span id="page-1-0"></span>1 Initial code

The mla class uses the article class as its base. Thanks to this, macros such as \textit or \textsuperscript work as expected and won't have to be re-defined.

1 \LoadClass[letterpaper,12pt]{article}

\mladate The Handbook requires use of the day month year date format, not TEX's standard month day, year. The macro \mladate will format \date accordingly.

```
2 \newcommand{\mladate}{%
3 \the\day\
4 \ifcase\the\month
5 \or January
6 \or February
7 \or March
8 \or April
9 \or May
10 \or June
11 \or July
12 \or September
13 \or October
14 \or November
15 \or December
16 \overrightarrow{fi}17 \theta\18 }
```
## <span id="page-2-0"></span>2 Options

Some teachers and professors might still require using the seventh edition of the Handbook, while others will likely use the eighth edition. Which edition to implement can be explicitly specified with the mla7 and mla8 class options. The only difference this makes within the mla class itself is the citation format used by biblatex.

```
19 \DeclareOption{mla7}{\def\@optMlaSeven}
20 \DeclareOption{mla8}{\def\@optMlaEight}
```
Some versions of biblatex-mla might not recognize the style=mla-new option for the eighth edition. In this case, one can specify mla8alt to the mla class.

```
21 \DeclareOption{mla8alt}{\def\@optMlaEightAlt}
```
#### <span id="page-2-1"></span>2.1 Processing

A friendly warning will be provided when an unknown option is provided.

```
22 \DeclareOption*{%
23 \ClassWarning{mla}{Unknown option '\CurrentOption'; ignoring}
24 }
```
By default, the eighth edition of the *Handbook* is used. To future-proof your documents for upcoming editions, however, it may be wise to explicitly specify mla8.

```
25 \ExecuteOptions{mla8}
26 \ProcessOptions\relax
```
## <span id="page-2-2"></span>3 Loading packages

The mla class requires the following packages<sup>[1](#page-0-0)</sup>:

```
27 \RequirePackage{enotez}
```

```
28 \RequirePackage{fancyhdr}
```

```
29 \RequirePackage{fullpage}
```

```
30 \RequirePackage{indentfirst}
```

```
31 \RequirePackage{ragged2e}
```

```
32 \RequirePackage{newtxtext}
```

```
33 \RequirePackage{titlesec}
```
34 \RequirePackage{xstring}

The following consists of prerequisites for biblatex-mla:

```
35 \RequirePackage[american]{babel}
```

```
36 \RequirePackage{csquotes}
```

```
37 \RequirePackage{hanging}
```

```
38 \RequirePackage[hidelinks,pdfusetitle]{hyperref}
```
<sup>&</sup>lt;sup>1</sup>All of the required packages are available for download on the Comprehensive TEX Archive Network (CTAN) if unavailable on your system: <https://www.ctan.org/>.

And finally, biblatex. The mla class options dictate what options are passed to biblatex, hence the if-then clauses. Due to the nature of the code, earlier editions specified will override later versions (this will later be fixed).

```
39 \ifdefined\@optMlaSeven
40 \RequirePackage[style=mla,noremoteinfo=false,showmedium=true,
41 backend=biber]{biblatex}
42 \else
43 \ifdefined\@optMlaEightAlt
44 \RequirePackage[style=mla,noremoteinfo=false,
45 showmedium=false,backend=biber]{biblatex}
46 \else \ifdefined\@optMlaEight
47 \RequirePackage[style=mla-new,noremoteinfo=false,
48 showmedium=false,backend=biber]{biblatex}
49 \overrightarrow{fi} \50 \fi
```
## <span id="page-3-0"></span>4 Document layout

#### <span id="page-3-1"></span>4.1 Font

The newtxtext package was already loaded in section [3,](#page-2-2) and the font was set to 12pt when loading the article class in section [1.](#page-1-0) This should be metric-compatible with the infamous Times New Roman, the *de facto* standard of the MLA format<sup>[1](#page-0-0)</sup>.

### <span id="page-3-2"></span>4.2 Line breaking and spacing

The Handbook prescribes exact double-spacing, the definition of which varies between typesetters. With these parameters exact, LATEX produces 23 lines of text whereas the "industry standard" Microsoft Word<sup>[2](#page-0-0)</sup> produces 24. To compensate, line spacing is set to just enough:

```
51 \linespread{1.99}
```
Though not explicitly denounced in the Handbook, most MLA-style papers don't hyphenate or adjust spacing for pretty typesetting.

```
52 \hyphenpenalty 10000
53 \pretolerance 10000
```
### <span id="page-3-3"></span>4.3 Paragraphing

The Handbook specifies half-inch first-line indentation for each paragraph and no extra spacing in between.

```
54 \setlength{\parindent}{0.5in}
```
<sup>1</sup>According to the popular, oft-referenced Purdue Online Writing Lab (OWL): [https://owl.](https://owl.purdue.edu/owl/research_and_citation/mla_style/mla_formatting_and_style_guide/mla_general_format.html) [purdue.edu/owl/research\\_and\\_citation/mla\\_style/mla\\_formatting\\_and\\_style\\_guide/mla\\_](https://owl.purdue.edu/owl/research_and_citation/mla_style/mla_formatting_and_style_guide/mla_general_format.html) [general\\_format.html](https://owl.purdue.edu/owl/research_and_citation/mla_style/mla_formatting_and_style_guide/mla_general_format.html).

<sup>2</sup>Microsoft Word 97 through 2016, and likely following versions as well.

\setlength{\RaggedRightParindent}{\parindent}

```
56 \setlength{\parskip}{0em}
```

```
57 \setlength{\topsep}{0em}
```
And, for the sake of consistent 24-line papers, orphans and widows are explicitly allowed.

 \widowpenalty 0 \clubpenalty 0

\interlinepenalty 0

For a final heinous crime against typesetting, the Handbook advises flushleft/ragged-right alignment. (This is acheived with the ragged2e package.)

\RaggedRight

noindent The noindent environment doesn't work as expected in conjunction with ragged2e, hence the re-definition.

```
62 \renewenvironment{noindent}{%
63 \edef\tmpind{\parindent}
64 \setlength{\parindent}{0pt}
65 }{%
66 \setlength{\parindent}{\tmpind}
67 \undef{\tmpind}
68 }
```
### <span id="page-4-0"></span>4.4 Page layout

With few exceptions, the US uses "letter-size" paper. The paper size was already set when loading the article class in section [1.](#page-1-0)

Furthermore, the Handbook dictates uniform one-inch margins on said paper. This was already set by the fullpage package as loaded in section [3.](#page-2-2) The \textheight and \textwidth definitions are here just for good measure.

```
69 \setlength{\textheight}{9in}
70 \setlength{\textwidth}{6.5in}
```
### <span id="page-4-1"></span>4.5 Running head

The running head in MLA style is simply the author's surname followed by the current page number, right-aligned. This is managed using the fancyhdr and xstring packages.

```
71 \fancypagestyle{norule}{%
72 \renewcommand{\headrulewidth}{0pt}
73 \renewcommand{\footrulewidth}{0pt}
74 }
75 \fancyhf{}
76 \pagestyle{headings}
77 \pagestyle{norule}
78 \fancyhead[RO]{{\StrBehind{\@author}{ }[\last]\last} \thepage}
```
The following code is largely a hack to align the header in the middle of the one-inch margin above the body text.

```
79 \setlength{\headheight}{18pt}
80 \setlength{\headsep}{12pt}
81 \setlength{\voffset}{-34pt}
```
## <span id="page-5-0"></span>5 Document markup

#### <span id="page-5-1"></span>5.1 The header

The \title, \author and \date macros work as expected. The following, however, are unique to the mla class.

\professor The instructor who assigned the paper, i.e. "Dr. Marjorie Stewart".

```
82 \newcommand*{\professor}[1]{\gdef\@professor{#1}}
```
\course The course for which this paper was assigned, i.e. "ENGL 101-02".

```
83 \newcommand*{\course}[1]{\gdef\@course{#1}}
```
To prevent undefined behavior, the internal macros used to store the above information are set empty (except for \date).

```
84 \title{}
85 \author{}
86 \professor{}
87 \course{}
88 \date{\today}
```
\makemlaheader This command finally prints out the standard four-line MLA header, as well as the title. (Note the use of \mladate; see section [1.](#page-1-0))

```
89 \newcommand{\makemlaheader}{%
90 \begin{noindent}
91 \@author \\
92 \@professor \\
93 \Ccourse \\
94 \mathcal{N}95 \begin{center}\@title\end{center}
96 \end{noindent}
97 }
```
For simplicity's sake, \maketitle is directly aliased to \makemlaheader.

```
98 \renewcommand{\maketitle}{\makemlaheader}
```
### <span id="page-6-0"></span>5.2 Sectioning

\section Section headings are neither defined nor discouraged in the Handbook, though \subsection commonly used in longer papers. Customary section headings are rather straight-\subsubsection forward, consisting of the section number in Arabic numerals, a space, and the section name with no special decoration<sup>[1](#page-0-0)</sup>.

> However, for the sake of clarity, the section headings in this class will be set in small-caps.

```
99\renewcommand{\thesection}{\@arabic\c@section}
```

```
100 \renewcommand{\thesubsection}{\thesection.\@arabic\c@subsection}
```
101 \renewcommand{\thesubsubsection}{\thesubsection.\@arabic\c@subsubsection}

Un-fancifying the headings is acheived using the titlesec package.

```
102 \titleformat*{\section}{\normalsize\sc}
103 \titleformat*{\subsection}{\normalsize\sc}
104 \titleformat*{\subsubsection}{\normalsize\sc}
105 \titlespacing*{\section}{0pt}{0pt}{0pt}
106 \titlespacing*{\subsection}{0pt}{0pt}{0pt}
107 \titlespacing*{\subsubsection}{0pt}{0pt}{0pt}
108 \titlelabel{\thetitle. }
```
Under default configuration, TEX doesn't indent the first paragraph after a section heading, violating MLA style. The solution indentfirst package was already loaded in section [3.](#page-2-2)

#### <span id="page-6-1"></span>5.3 Block quotation

blockquote The Handbook dictates blockquotes be set flush a half-inch from the left margin with no extra space on the right. The existing **blockquote** environment is redefined for this purpose.

```
109 \renewenvironment{blockquote}{%
110 \list{}{\leftmargin 0.5in}
111 \item[]
112 \setlength{\parindent}{0.5in}
113 \vspace{-\topsep}
114 }{%
115 \endlist
116 \vspace{-\topsep}
117 }
```
### <span id="page-6-2"></span>5.4 Paper sections

<span id="page-6-3"></span>5.4.1 Paper

paper The main content; the body. This environment produces the MLA header at the top.

<sup>&</sup>lt;sup>1</sup> According to the popular, oft-referenced OWL: [https://owl.purdue.edu/owl/research\\_](https://owl.purdue.edu/owl/research_and_citation/mla_style/mla_formatting_and_style_guide/mla_general_format.html) [and\\_citation/mla\\_style/mla\\_formatting\\_and\\_style\\_guide/mla\\_general\\_format.html](https://owl.purdue.edu/owl/research_and_citation/mla_style/mla_formatting_and_style_guide/mla_general_format.html).

```
118 \newenvironment{paper}{%
119 \makemlaheader
120 }{%
121 \newpage
122 }
```
#### <span id="page-7-0"></span>5.4.2 Endnotes

notes Endnotes can be typeset manually or with the supported enotez package<sup>[1](#page-0-0)</sup>.

```
123 \newenvironment{notes}{%
124 \begin{noindent}
125 \pdfbookmark[0]{Notes}{notes}
126 \begin{center}Notes\end{center}
127 \end{noindent}
128 \vspace{-16pt} % XXX to counter unexplained space
129 }{%
130 \newpage
131 }
```
The following code is to format endnotes per common practice<sup>[2](#page-0-0)</sup> when using the enotez package.

```
132 \setenotez{list-name={}}
133 \DeclareInstance{enotez-list}{mla}{list}{%
134 heading = \{\},
135 format = \normalsize\normalfont,
136 list-type = description
137 }
```
#### <span id="page-7-1"></span>5.4.3 Bibliography

workscited The bibliography can be typeset manually or with the supported biblatex package<sup>[3](#page-0-0)</sup>.

```
138 \newenvironment{workscited}{%
139 \begin{noindent}
140 \pdfbookmark[0]{Works Cited}{workscited}
141 \begin{center}Works Cited\end{center}
142 \end{noindent}
143 \vspace{-16pt} % XXX to counter unexplained space
144 }{%
145 \newpage
146 }
```
The Handbook prescribes a half-inch hanging indent on all bibliography entries. This is achieved by setting the \bibhang length defined by the biblatex package.

147 \setlength{\bibhang}{\parindent}

<sup>&</sup>lt;sup>1</sup>Refer to the enotez documentation for instructions.

<sup>&</sup>lt;sup>2</sup> According to the popular, oft-referenced OWL: [https://owl.purdue.edu/owl/research\\_](https://owl.purdue.edu/owl/research_and_citation/mla_style/mla_formatting_and_style_guide/mla_endnotes_and_footnotes.html) [and\\_citation/mla\\_style/mla\\_formatting\\_and\\_style\\_guide/mla\\_endnotes\\_and\\_footnotes.](https://owl.purdue.edu/owl/research_and_citation/mla_style/mla_formatting_and_style_guide/mla_endnotes_and_footnotes.html) [html](https://owl.purdue.edu/owl/research_and_citation/mla_style/mla_formatting_and_style_guide/mla_endnotes_and_footnotes.html).

 ${\rm ^3}$  Refer to the biblatex documentation for instructions.

## <span id="page-8-0"></span>A Example usage

Following is a basic LAT<sub>EX</sub> document using the mla class. The document is composed of a text file, mla-example.tex, and a biblatex bibliography file, mla-example.bib.

#### <span id="page-8-1"></span>A.1 mla-example.tex

```
\documentclass[mla8]{mla}
```
\title{Sample MLA Document} \author{John Doe} \professor{Dr. Suzie Que} \course{\LaTeX\ 101} \date{\today}

% The .bib file (explained later) must be included in the preamble \addbibresource{mla-example.bib}

```
\begin{document}
```
\begin{paper}

This is an example document using ''mla.cls''. The header is automatically printed upon using the ''paper'' class, which is why there is no ''\textbackslash{}maketitle''.

\section{Professors who prefer sections}

Sometimes, research papers can become unmanageably lengthy. In that case, section headings can help divide up the ideas to make it more accessible to the reader. Though this paper is short, section headings are employed as an example of the ''mla'' class' capabilities.

Some professors may explicitly require or denounce use of headings. Dr. Suzie Que of Anytown, PA requires they be used for anything longer than five pages: \begin{blockquote} John---so help me God---if you turn in another twenty-page research paper with no logical breaks I will hang you at the stake. Even though the MLA style guide doesn't say anything about section headings, they're not actually prohibited. So, if you turn in \emph{anything} longer than five pages to me and there isn't a \emph{single} break or section heading, I will dock your grade to an F.

```
Capisce? \cite{que2019}
\end{blockquote}
Despite her language, she does have a point to say.
\subsection{Subsections}
Alongside regular top-level sections, one can use
''\textbackslash{}subsection'' commands too\endnote{Section commands
in ''mla.cls'' work identical to those of the ''article'' class.}.
\section{Using endnotes}
As one may notice, the above subsection used an endnote.
These can simply be cited with
''Yada yada text\textbackslash{}endnote\{more info\ldots\}.''
Endnotes can be easily printed in correct format by calling
''\textbackslash{}printendnotes[mla]'' within the
''notes'' environment.
\section{Using bibliographies}
Dr. Suzie Que was cited in the above blockquote.
The ins-and-outs of ''biblatex'' will not be explained in this
document, so please refer to online documentation such as the
''BibLaTeX Cheat Sheet''.
Just as with the endnotes,
the bibliography can be easily printed in correct format by calling
''\textbackslash{}printbibliography[heading=none]'' within the
''workscited'' environment.
(The ''heading=none'' part is important; the ''workscited'' environment
already prints one.)
\end{paper}
\begin{notes}
\printendnotes[mla]
\end{notes}
\begin{workscited}
\printbibliography[heading=none]
\end{workscited}
```
\end{document}

### <span id="page-10-0"></span>A.2 mla-example.bib

```
@article{que2019,
   author = {Suzie Que},
   title = {Notice to all students},
   journaltitle = {Anytown High School Homepage},
   publisher = {County Board of Education},
   date = {2019 - 04 - 20},
   howpublished = {Web},
   urldate = {2019-04-21}
}
```
# Change history

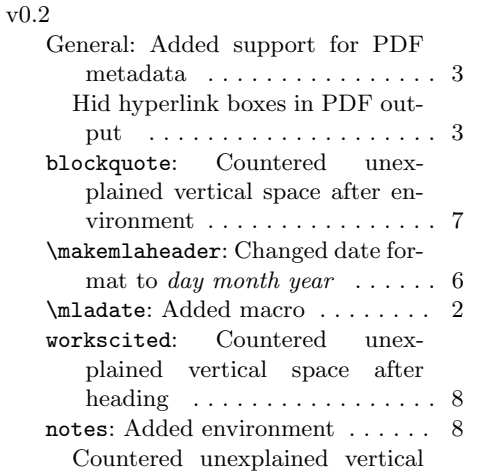

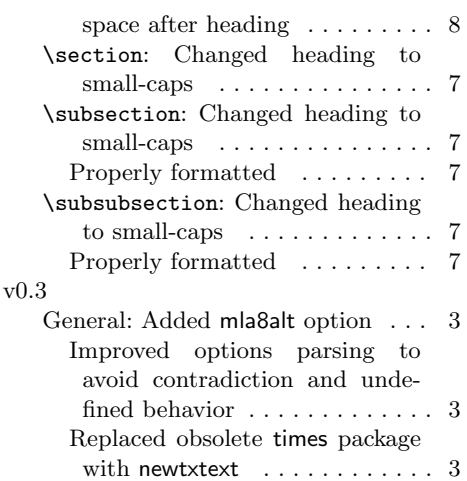